## The book was found

# Adobe Premiere 6.5 Classroom In A Book

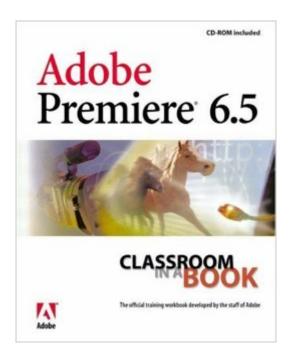

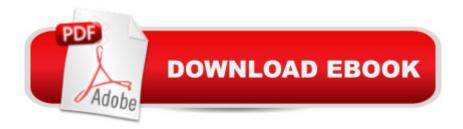

## **Synopsis**

Adobe's already intense competition with Apple's Final Cut Pro and Avid's Xpress DV 3.5 heats up with the latest release of Adobe Premiere 6.5—an impressive upgrade with a slew of new features that you'll want to master fast. Adobe's best-selling Adobe Premiere 6.5 Classroom in a Book uses the popular project-based lessons for which this series is known to cover basic editing principles, working with subclips and virtual clips, creating transitions, working with audio, and titling. The CD-ROM contains all of the files you need to get started right away, and the Adobe brand ensures unparalleled course quality. After all, who better to teach Premiere than the folks who created it?

#### **Book Information**

Paperback: 480 pages

Publisher: Adobe Press; First Edition edition (November 1, 2002)

Language: English

ISBN-10: 0321158857

ISBN-13: 978-0321158857

Product Dimensions: 7.4 x 0.9 x 9.1 inches

Shipping Weight: 2.3 pounds

Average Customer Review: 2.8 out of 5 stars Â See all reviews (5 customer reviews)

Best Sellers Rank: #3,396,617 in Books (See Top 100 in Books) #81 in Books > Computers &

Technology > Digital Audio, Video & Photography > Adobe > Adobe Premiere #3539 in Books >

Textbooks > Computer Science > Graphics & Visualization #4188 in Books > Textbooks >

Humanities > Visual Arts > Photography

## **Customer Reviews**

This book is full of errors. Authors don't know exact names of icons, menu commands and other user's interface's element. I don't think that any of them ever used Adobe Premiere in professional production. If you consider buying this book - buy other.

I am new to Adobe Premiere and I have enjoyed the class room in a book series and this book is no different. I believe you learn by doing and this book takes through step by step processes in working with the product. I learned a lot from cover to cover. The only flaw is that the book did not cover creating a VCD or putting the finished movie on CD.

I've used many of the Adobe Classroom in a Book series, and they consistently provide great detailed, real world application use, to get you up to speed really quickly in becoming a power user in the application.

good

This is a good book for getting familiar with Premiere 6.5, but if you're goal is the "ACE Certification" in Adobe Premiere, better find other study materials because the exam does NOT follow the lessons in this book (very diappointing).

#### Download to continue reading...

Learn Adobe Premiere Pro CC for Videoà Â Communication: Adobe Certified Associate Exam Preparation (Adobe Certified Associate (ACA)) Adobe InDesign CC Classroom in a Book (Classroom in a Book (Adobe)) Adobe Premiere Pro CC Classroom in a Book (2015 release) Adobe Premiere Elements 8 Classroom in a Book Adobe Premiere 6.5 Classroom in a Book Adobe Photoshop Elements 3.0 and Premiere Elements Classroom in a Book Collection Learn Adobe Illustrator CC for Graphic Design and Illustration: Adobe Certified Associate Exam Preparation (Adobe Certified Associate (ACA)) The WEB Collection Revealed Standard Edition: Adobe Dreamweaver CS4, Adobe Flash CS4, and Adobe Fireworks CS4 (Revealed (Delmar Cengage Learning)) Learn Adobe Photoshop CC for A A Visual A Communication: Adobe Certified Associate Exam Preparation (Adobe Certified Associate (ACA)) Learn Adobe Dreamweaver CC for Web Authoring: Adobe Certified Associate Exam Preparation (Adobe Certified Associate (ACA)) Adobe Premiere Pro CS5: Learn by Video (Book with DVD-ROM) Adobe Premiere Elements 3.0 User's Guide for Windows XP The Muvipix.com Guide to Adobe Premiere Elements 14: The tools, and how to use them, to make movies on your personal computer using the best-selling video editing software program Adobe Premiere Pro Studio Techniques (Digital Video & Audio Editing Courses) The Video Collection Revealed: Adobe Premiere Pro, After Effects, Soundbooth and Encore CS5 Adobe Premiere Pro CC - A Tutorial Approach Introducing Adobe Premiere Elements 10: Learn by Video Video Production with Adobe Premiere Pro CS5.5 and After Effects CS5.5: Learn by Video The Muvipix.com Guide To Adobe Premiere Elements 7: The Tools, And How To Use Them, To Create Great Videos On Your Personal Computer The Muvipix.com Guide to Adobe Premiere Elements 9: The tools, and how to use them, to make movies on your personal computer using the best-selling video editing software program.

#### Dmca